Python

- Sometimes a statement (or a block of statements) should only be executed if a condition is true.
- Conditional execution is implemented with the ifstatement
- Form of the if-statement:

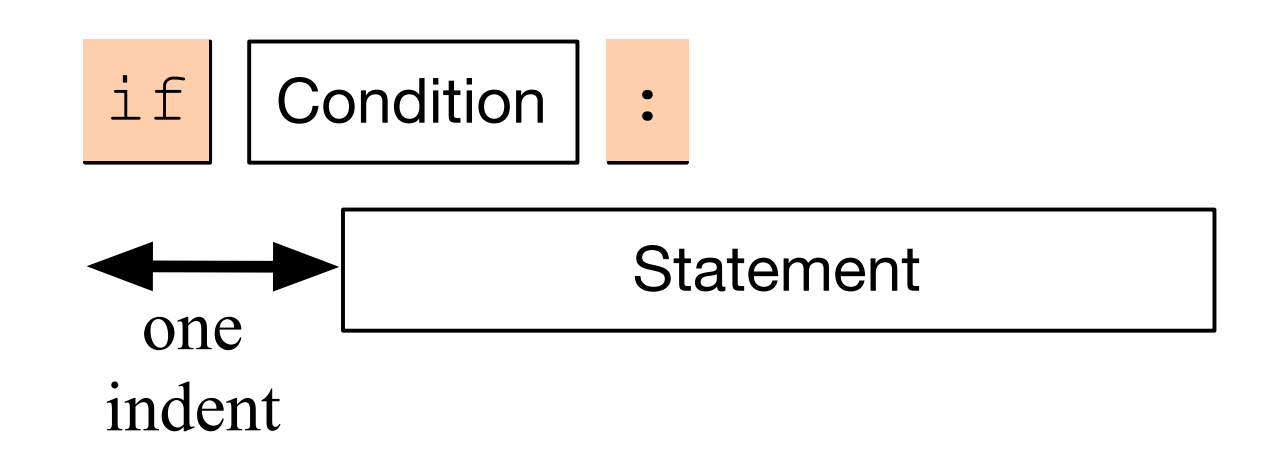

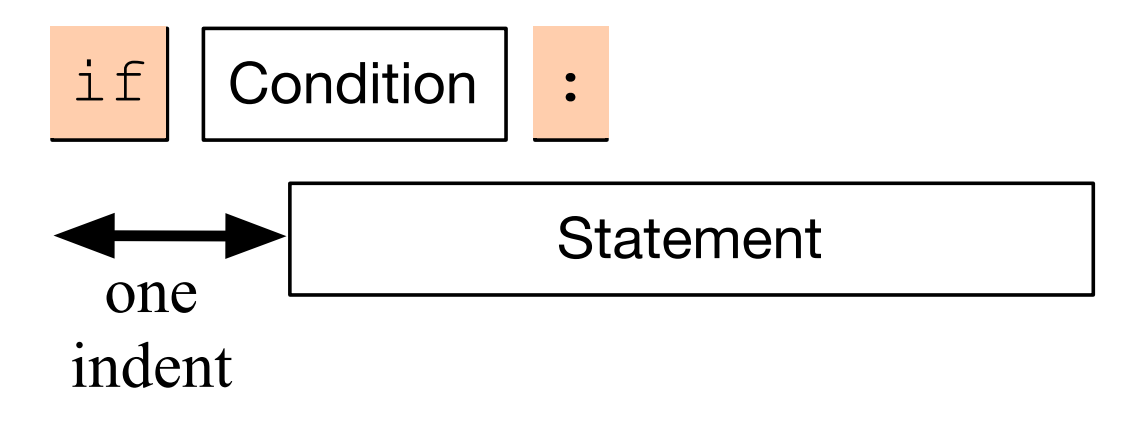

- if  $-$  is a keyword
- Condition: a Boolean, something that is either True or False
- Statement: a single or block of statements, all indented
	- Indents are tricky, you can use white spaces or tabs, but not both. Many editors convert tabs to white spaces
	- The number of positions for the indent is between 3 and 8, depending on the style that you are using. Most important, keep it consistent.

- Indentation in Python matters a lot
	- This is a source for derision, or of clarity
	- You can set your preference for indentation in
	- IDLE —> Preferences
		- Preferences —> Window

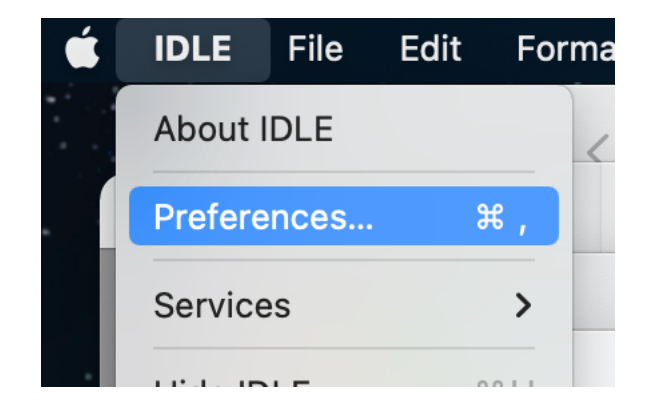

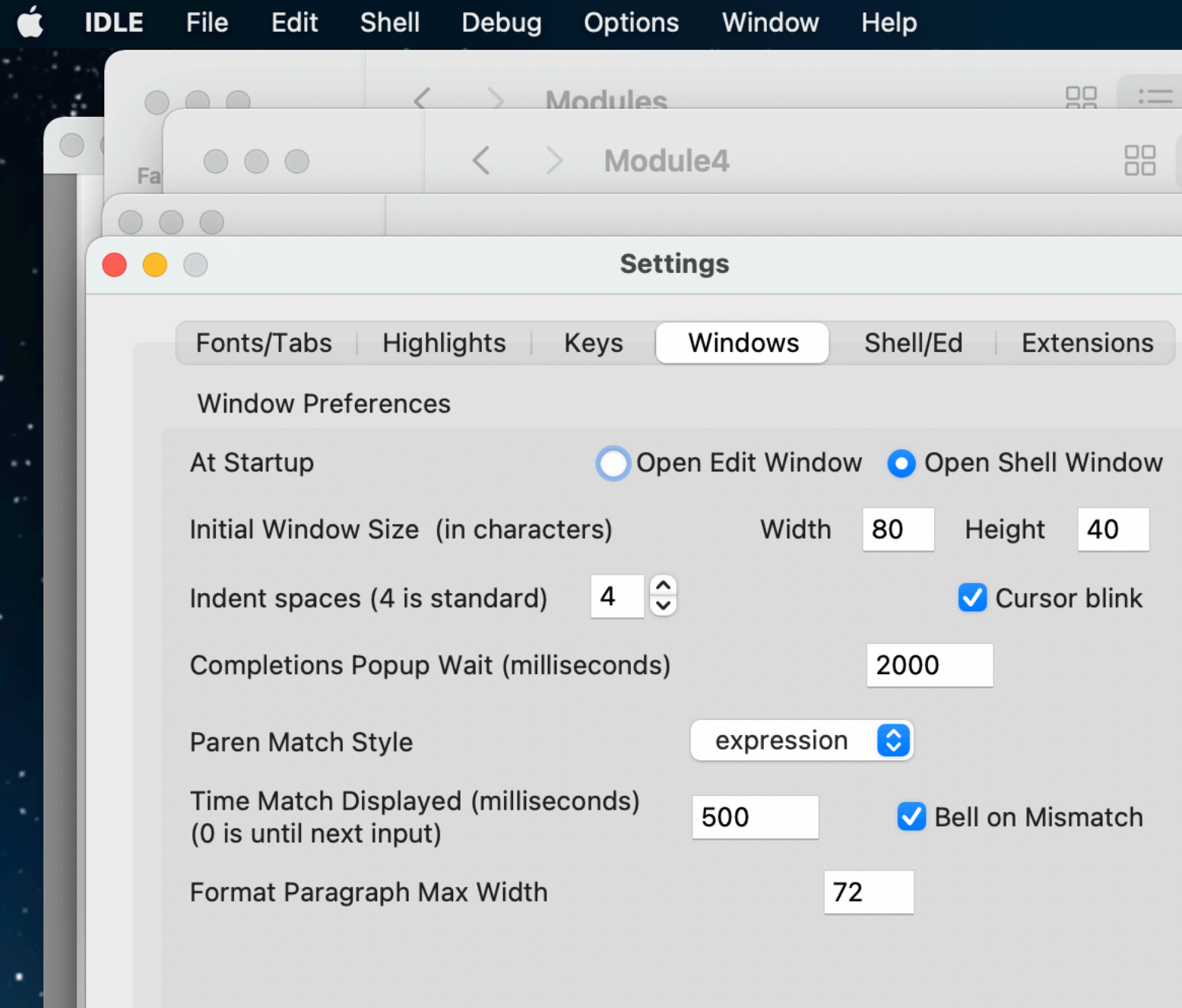

- Python style guidelines:
	- Prefer spaces over indent
		- Many editors will do this automatically
	- **• Cannot** mix spaces and indents
- **•** Standard size of indent is 4
	- **•** But there are some who claim 8 is better
	- **•** Definitely **not** use something smaller than 3

#### Example

p2.1.py - /Users/thomasschwarz/Googl  $a = int(input("a number, please:"))$ if  $a < 5$ : print("that is a small number.")

- First line asks user for integer input.
- Second line checks whether user input is smaller than 5.
- In this case only, the program comments on the number.

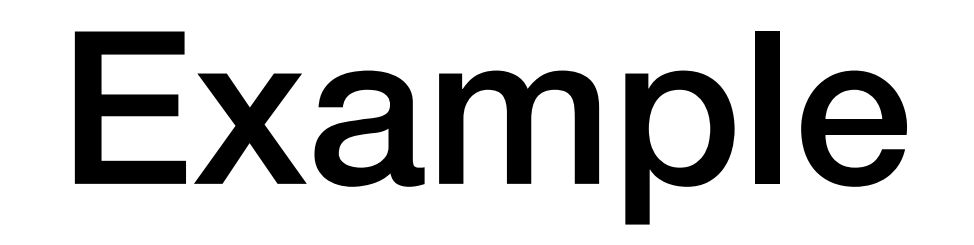

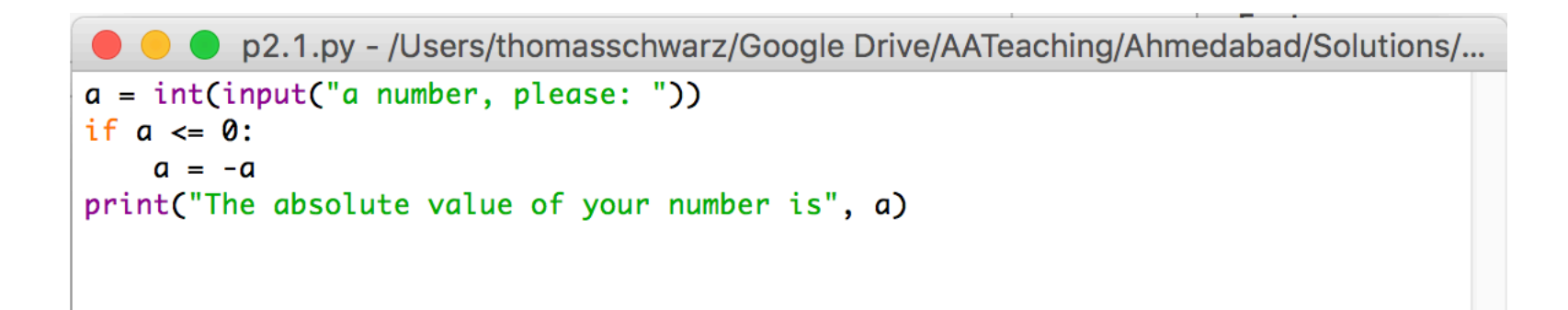

- Here we calculate the absolute value of the input.
- The third line is indented.
- The fourth line is not, it is always executed.

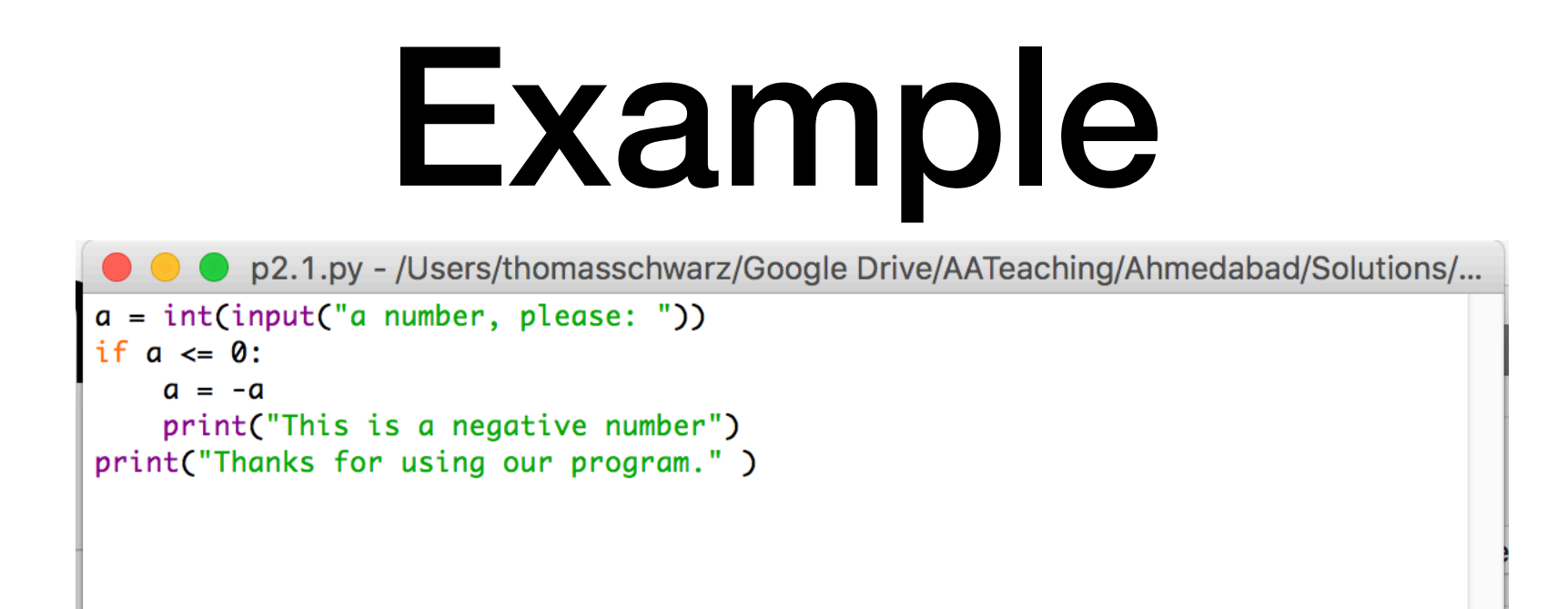

- Here, lines 3 and 4 are indented and are executed if the input is a negative integer.
- The last line, line 5, is always executed since it is not part of the if-statement

### Example

- Testing for even-ness / oddity
	- Use the modulo operator %
		- $a \& b$  is the remainder of division of a by b
		- Is even defined for floating point numbers:
			- Find the largest multiple of  $b$  smaller than a
			- Then subtract this multiple from a
		- Try to restrict use to positive integers so that you do not have to understand the position